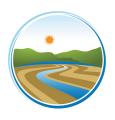

## YOLO-SOLANO AIR QUALITY MANAGEMENT DISTRICT

1947 Galileo Court, Suite 103; Davis, CA 95618 Phone: (530)757-3650 ● Fax: (530)757-3670

## **BREAKDOWN FOLLOW-UP REPORT - FORM 1020**

This Breakdown Follow-up Report must be submitted subsequent to submitting an Initial Breakdown Report (Form 1015) and after corrections/repairs are completed. Refer to District Rule 5.2. Section 401 for additional information/requirements or call the District office.

| BREAKDOWN INFORMATION                                                                             |
|---------------------------------------------------------------------------------------------------|
| Company: Address:                                                                                 |
| Name or person submitting this report: Phone: ()  Equipment involved: Permit to Operate #:        |
| CAUSE OF BREAKDOWN CONDITION                                                                      |
|                                                                                                   |
|                                                                                                   |
| CORRECTIVE MEASURES TAKEN                                                                         |
|                                                                                                   |
|                                                                                                   |
| ESTIMATED EMISSIONS DURING BREAKDOWN CONDITION (not required for Phase II Vapor Recovery Systems) |
|                                                                                                   |
|                                                                                                   |
| I,(print name) hereby certify that the breakdown condition described above was corrected at       |
| : [ ] AM [ ] PM on/ and that the facility is now in compliance with Yolo-Solano AQMD Rules.       |
| (Signature) (Date)                                                                                |
| FOR DISTRICT USE ONLY: (Insert date and time if fax doesn't include date and time stamp)          |
| Breakdown#:Initials Date Received: Time:[ ] AM [ ] PM                                             |